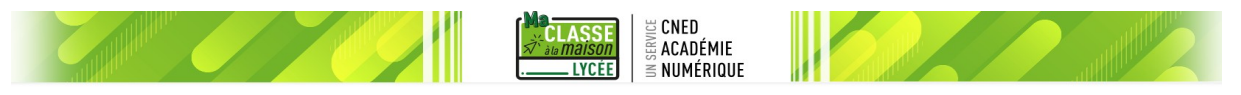

## **Classe virtuelle Quelques règles pour les élèves**

- ➢ L'URL d'accès (adresse internet) de la classe virtuelle est liée à un enseignant. Il est conseillé de l'enregistrer comme favori dans son navigateur internet.
- ➢ S'identifier explicitement (Prénom, NOM) lors de la connexion (pas de pseudos).
- $\triangleright$  Couper son microphone lorsque l'on ne prend pas la parole.
- $\triangleright$  Demander la parole, attendre que le professeur la donne.
- ➢ Utiliser le tchat uniquement quand cela est nécessaire.
- ➢ Les règles de politesse s'appliquent même à distance.
- ➢ L'enseignant peut activer ou désactiver certaines fonctionnalités (microphone, webcam, annotations…) en fonction des besoins. Il peut aussi « sortir » les élèves qui ne respectent pas les règles.
- ➢ Être ponctuel comme lors des cours réels ! Préparer son matériel pour la classe virtuelle environ 10 minutes avant.

## **Aucun enregistrement de la classe virtuelle.**

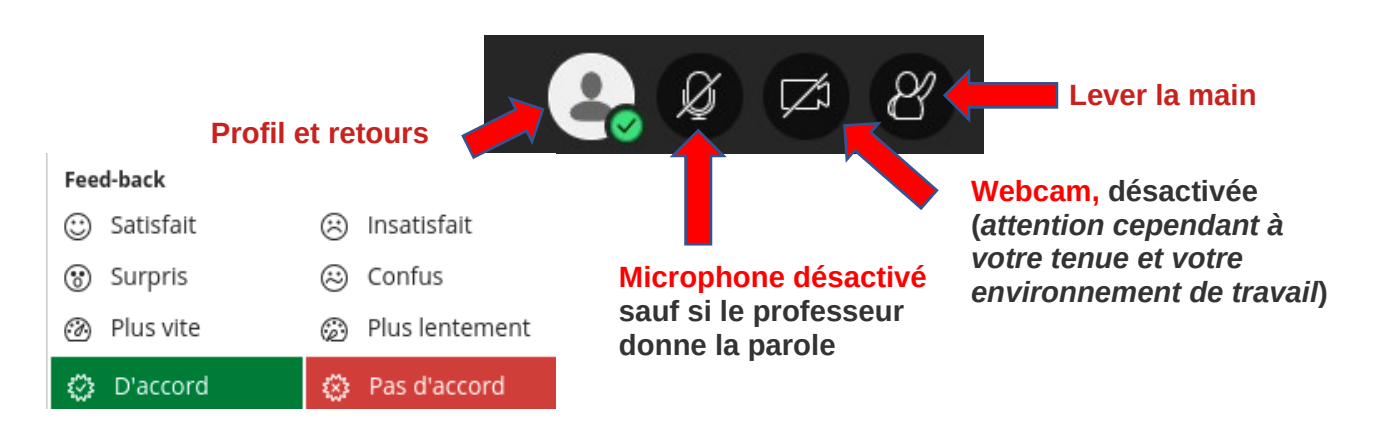

**Respect RGPD et droit à l'image/voix.**